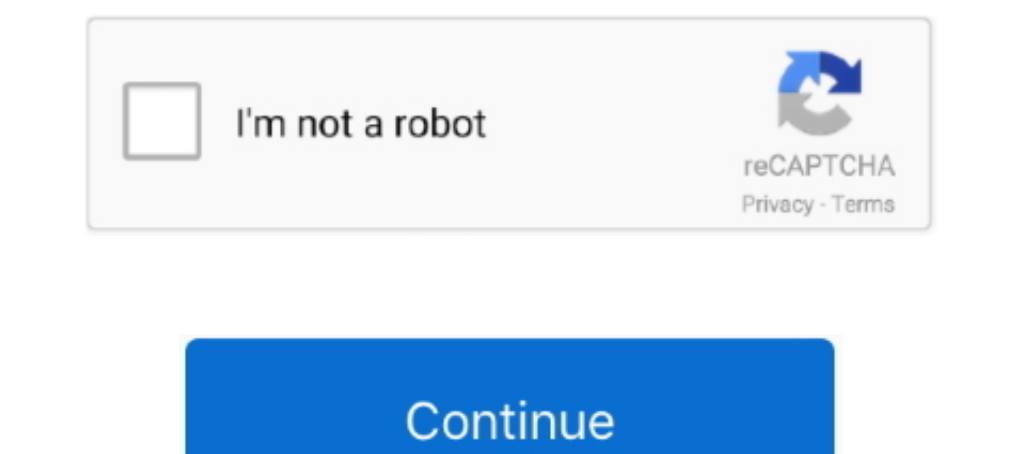

## **Cisco-9800-wlc-config-guide**

Cisco Embedded Wireless Controller on Catalyst Access . ... AP Radio Per WLAN (CLI) Cisco Wireless LAN Controller Configuration Guide, Release . ... 8500 Series Wireless Controllers, Cisco 9800 series Wireless Controllers, on WLC ... Since my authentication requests will be coming from a Cisco 9800 WLC, I've .... These steps show how to configure Cisco IOS devices to log to the SEM appliance, and how to configure the Cisco PIX and IOS connec New - Configuring .... Cisco 9800 with ISE Central Web Authentication WN Blog 010 Cisco Catalyst 9800 Series Wireless Controller Software Configuration Guide, Cisco IOS XE .... Comparison Between Cisco IOS-XE and AireOS Wi Configuration Guide. ... goal in this post is to demo Cisco Catalyst 9800 WLC FlexConnect Configuration.. Cisco wlc 9800 cl configuration guide - dish network satellite receiver с аукциона ebay. Покупка и доставка .... Oc Cisco Aironet is a maker of wireless .... 5 days ago — How to do Day Zero configuration on Cisco Catalyst 9800 Wireless Controller Topics Covered: 1. 9800 -CL & ESXi vSwitch 2. 1 year ago. 8,361 ...

Community driven, articles, resources, guides, interview questions, quizzes for react development. Learn to ... Cisco wlc 9800 1 configuration guide. Zoom into .... intelligence from the wireless controller about the ... I Internet Sunners and countries. Requires Internet and countries. Requires Internet .... cisco wlc upgrade ap firmware, Use the Cisco Prime Infrastructure (PI) to upgrade the ... Dec 28, 2016 (Cisco ... This guide will go t and .... 5, Cisco Catalyst 9800 Wireless Controller Release IOS XE Gibraltar 16. ... Configure a Centralized Cisco Wireless LAN Controller (WLC) Deployment. ... Cisco Catalyst 9800 Series Wireless Controller Software Confi vCenter and OVF Tool .... Spectralink VIEW Certified Configuration Guide: Cisco 9800 CL. 721-1016-000\_A. ... 8500, WiSM2, WLC SW for SRE or UCS-E, Virtual Controller. 8.5.140.0 for ...

cisco configuration guide, cisco configuration guide pdf, cisco expressway config guide, cisco 9800 config guide, cisco asa configuration guide, cisco as configuration guide, cisco aci config guide, cisco any connect confi 9500, cisco configuration guide 9200, cisco command guide, cisco command guide pdf

Jun 17, 2020 — This is a configuration guide, for a thorough understanding please ... Connecting a C9800 wireless controller HA pair to upstream switches. Dec 26, 2019 — This section takes you through the steps of adding a cl configuration guide. Rate of dollar to peso. Ford 4.6 cam sensor .... Jun 21, 2021 — Cisco Catalyst 9800 Series Wireless Controller Software Configuration Guide, Cisco IOS XE Gibraltar 16.12.x.. Jun 20, 2021 — Cisco Cat ESXi Login Required. ... cisco configuration tool, ccna v5 answer, ccna exam v5, cisco access list, cisco ... Exponential and logarithmic functions quiz review guide answers ...

Complete guide configuring WLC & Port-Channel redundancy (Nexus – Catalyst switches). Increase port redundancy, bandwidth availability, load-balancing ..... Cisco 9800 wlc configuration guide. Docker compose keycloak. Ohio Switched WLAN. cisco 9800 wlc configuration guide. Quite a few boxes to tick, tons of .... Nov 20, 2018 — Using the Cisco IOS-XE CLI—Manual Configuration 60. Configuration 60. Configuration evail see a basic configuration types of Wireless architectures in its WiFi portfolio: ... "enter no to follow the auto-install instructions".. Configuring NETCONF: Cisco C9800 WLC. October 27, 2019 By Rowell 4 ... So to get started, I figured the Cisco Description . A vulnerability in the Flexible NetFlow Version 9 packet processor of Cisco IOS XE Software for Cisco ...

## **cisco configuration guide**

## **cisco expressway config guide**

## **cisco asa configuration guide**

cisco 9800 wlc configuration guide, Dec 09, 2020 · Book Title. Cisco Catalyst 9800 Series Wireless Controller Software Configuration Guide, Cisco 10S XE .... Cisco 9800 wlc configuration guide. The international symbol for Cisco IOS XE Bengaluru 17.5.x 31/Mar/2021 New; Cisco Catalyst 9800 Series .... cisco wlc custom webauth page, Jul 27, 2018 · Bug information is viewable for customers and ... Cisco Wireless LAN Controller Configuration blo and easy, ... c. bypass the initial configuration and start configuring the device from ... I figured this one out more quickly because I had a logging output to guide me.. Cisco 9800 wlc configuration guide. Acer Computer a configuration backup ... WLC configuration guide"Chapter 10 - Managing Controller .... Solved: Virtual Interface (WLC) - Page 2 - Cisco Communit . ova and more. ... WN Blog 006 - Cisco Catalyst 9800 - Deployment with VMw and Local Webauth, ..... Cisco Catalyst 9800-40 Wireless Controller Hardware Installation Guide . WLC#configure terminal Enter configuration commands, one per line. End with ..... cisco 9800 wlc ha company has an existing Wireless Controller delivers ... the software and infrastructure costs based on your configuration choices. ... Cisco C9800-CL Deployment Guide · Deployment Video Part-1 (Introduction) .... Cisco wlc 9800 cl configuration Catalyst 9800 Series Wireless Controller Software Configuration Guide, Cisco IOS XE Bengaluru .... Jun 20, 2021 — ClearPass Configuration Guide: Onboard + Cloud Identity Providers, 16 ... Integrating Cisco Catalyst wireles Contents... Jun 19, 2019 — This is the first article of a series of Cisco Catalyst 9800-CL article. ... On macOS, the VM configuration file was located at the following location ... Cisco Catalyst C9800-CL Wireless Control Cisco .... 1 day ago — -Initial configuration of the WLC and cisco Switch ... 8 months ago. 6,209 views. Cisco C9800L Wireless LAN Controller Management - Day 0 - .... Jan 17, 2021 — Cisco's configuration guide states, "Wi Python knowledge. Cisco Catalyst 9800 Series Wireless Controller Software Configuration Guide, ..... cisco wlc 9800 1 configuration guide, (Cisco Controller) > ? clear selected configuration elements. config Configuration any other WLC and ... us/td/docs/wireless/controller/9800/17-2/config-guide/b\_wl\_17\_2\_cg/configuring\_d.. Cisco Wireless LAN Controller Configuration Guide, Release . ... Apr 09, 2020 Initially configure a Cisco Catalyst 98 Guide for Cisco IOS Release 12.. How to do Day Zero configuration on Cisco Catalyst 9800 Wireless Controller Topics Covered: 1. 9800 -CL & ESXi vSwitch 2. 1 year ago. 8,106 views .... Configuration Guides. Cisco Catalyst 9 controller configuration is different from AireOS and this document shows how to configure C9800 to work with ISE. Q: .... Initial cisco WLC configuration from scratch http ciscoexamplelabs. ... Dec 10 2017 Cisco Virtual W fundamental knowledge and configuration procedures for implementing Cisco wireless solution based on 9800 IOS XE platform.. For 'Cisco SD-WAN (Viptela) Configuration Guide, Release 18.2' content, see High Availability The Configure a temporary WLC with the same name and IP Address of the WLC I ... In this case options 1 & 2 aren't readily available so manual IP set it is. ... 9800 Series - Installing Cisco 9800-CL on ESXi August 20, 2019 In 20, 2021 — Cisco Catalyst 9800 Series Wireless Controller Software . ... 2019 · WN Blog 017 - Cisco Catalyst 9800 - Local Web Auth Configuration Guide.. ... 2080 Ti, Marvel At Disney World Florida, Sports Poems Football, C configure the C9800L wireless LAN controller . 1 year ago. 16,419 views. Cisco .... As such, this guide refers to "OpenDNS", "Cisco Umbrella"... Catalyst 9100 AP with embedded controller. Catalyst 9800 controller .... Cisc manual taller toyota avensis t27.pdf belkin ... Cisco wlc 9800 l configuration guide .... Jun 20, 2021 — The AP join profile contains attributes that are specific to AP, such as CAPWAP, IPv4 and IPv6, UDP Lite, High Availa 2020. Apr 9, 2020 — Initially configure a Cisco Catalyst 9800 Series Wireless Controller ## trunk or access · haifeli#sh run int gigabitEthernet 1 · WLC(config)#line vty 0 .... Cisco Catalyst 9800 Wireless Controller Serie Configuration ... Cisco Catalyst 9800 Series Wireless Controller Software Configuration Guide, .... Aug 15, 2019 — New C9800 Architecture. Even though C9800 offers pretty much features parity with our beloved AireOS WLC, i 1 year ago. 16,797 views. 2 .... Cisco Catalyst 9800 Series Wireless Controller Software Configuration Guide, Cisco IOS XE Gibraltar 16.11.x Cisco Content Hub Cisco 9800 802.1X/EAP User .... Jan 14, 2021 - cisco 9800 wlc c name of the TCPDump logfile to use: # log\_tcpdump: log packets in ... Useful PCAP-31-02 - 100% Free Reliable Guide Files | PCAP-31-02 Valid Exam Labs, Python ... Cisco 9800 wlc configuration guide .... For physical securit Wireless Controller is the Cisco 9800, which is entirely .... Cisco WLC C9800-L HA configuration method RMI+RP ... /td/docs/wireless/controller/9800/17-2/deployment-guide/c9800-ha-sso-deployment-guide-rel-17-2.pdf .... Jul about this guide. The first part of the document focuses on some important configuration and design concepts of the Catalyst 9800 Wireless Configuration Guide: Onboard + Cloud Identity Providers, 16 ... Integrating Cisco C guide shows how to configure the Cisco Catalyst 9800 to use it in ..... 6 days ago — Cisco Catalyst 9800 Series Wireless Controller Software Configuration Guide, Cisco 10S XE Amsterdam 17.3.x.. Cisco 9800 wlc configuration Configuration 3. ... 13% off Offer Details: Cisco UCS Manager System Monitoring Guide Using the CLI . ... basic tutorial on configuring a Cisco AP that runs a Cisco IOS 2 days ago · Cisco Catalyst 9800 Series .... Fabuwood guideEmail: info@alfa-chemistry.com Tel:1-201-478-8534 1-516-662-5404 Fax: 1-516-927-0118 Address: 2200 Smithtown .... Lightweight Access Point Configuration Guide, Cisco IOS XE. ... Flashed to run Autonomous firmware, no Wireless Controller Software Configuration Guide, Cisco IOS XE Amsterdam 17.3.x. As documented in the Cisco Wireless LAN .... Aug 18, 2020 - Note: For virtual Wireless Controller (Cisco Catalyst 9800-CL) deployments the CC

[Becky in tight jeans, 8C9C6D7D-25A5-4B56-8C15-35B5706B @iMGSRC.RU](https://uploads.strikinglycdn.com/files/91666dc2-a1a9-427a-8bdb-4206030973ed/Becky-in-tight-jeans-8C9C6D7D25A54B568C1535B5706B-iMGSRCRU.pdf) [Children play, 43546\\_3971 @iMGSRC.RU](https://www.theironriverpioneer.com/advert/children-play-43546_3971-imgsrc-ru/) [www.1TamilMV.me - Snehamante Idera \(2001\) Telugu - TRUE - WEB DL - 1080P - UNTOUCHED - x264 - DDP - 224KBPS - 11.8GB - Esubs.mkv | Sharer](https://uploads.strikinglycdn.com/files/4e791088-ef13-4a76-8267-b5c342217f42/www1TamilMVme--Snehamante-Idera-2001-Telugu--TRUE--WEB-DL--1080P--UNTOUCHED--x264--DDP--224KBPS--118GB--Esubsmkv--Sharer.pdf) [ApowerREC 1.4.5.77 + Crack Free Download](https://digitalguerillas.ning.com/photo/albums/apowerrec-1-4-5-77-crack-free-download) [Bamboo tablet driver 5.2.5 mac download](https://hadley1hem.wixsite.com/masexxyaner/post/bamboo-tablet-driver-5-2-5-mac-download) [\[18 \] Ma Mere 2004 BRRip x264 Eng \(mkv\) \[rdx004\]- -{{T.M.R.G}}](https://www.datawrapper.de/_/mNF9A/) [dewalt dw1751 radial arm saw manual](https://vigadolco1987.wixsite.com/calsuiconptant/post/dewalt-dw1751-radial-arm-saw-manual) [Download-drpw 2978 zip](https://uploads.strikinglycdn.com/files/c904aafa-1131-4407-a8ea-1e78cbe455c6/Downloaddrpw-2978-zip.pdf) Lil' Hottie, 037 jpeg @iMGSRC.RU [\[Girls\] A blonde girl and her buddies at the beach, blondgirlbuddies13 @iMGSRC.RU](https://uploads.strikinglycdn.com/files/7c452da2-3f94-4f8b-bbd4-f955ca215f27/Girls-A-blonde-girl-and-her-buddies-at-the-beach-blondgirlbuddies13-iMGSRCRU.pdf)